# UNIVETSITE<br>PARIS-SACLAY OÙ TROUVER LE CONTENU D'UNE BASE DE DONNEES ?

## FICHE N°2 : DALLOZ - CONTENU

#### DALLOZ ETUDIANTS

Accéder au contenu : Onglet DOCUMENTATION en haut de la page d'accueil https://www-dalloz-fr.ezproxy.universite-paris-saclay.fr/etudiants

### è ENCYCLOPEDIE – FICHES D'ORIENTATION - OUVRAGES - REVUES

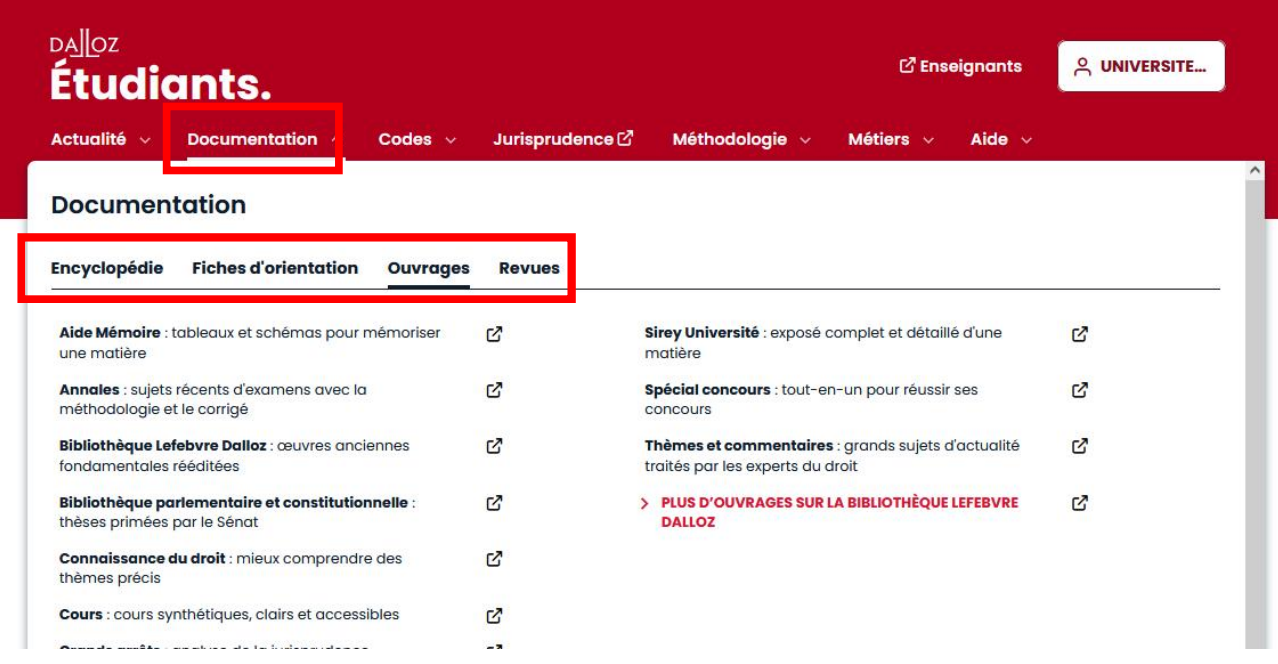

#### è CODES

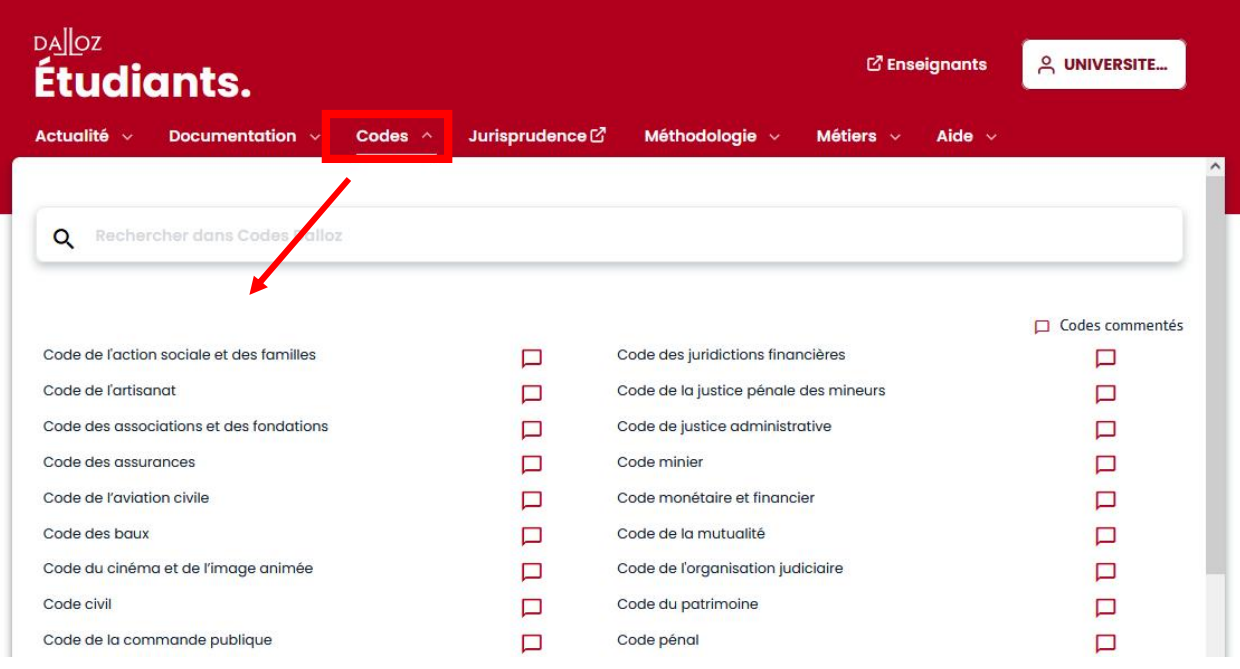

MAJ 25/01/2024